# BIG DATA

"*Big data is high-volume, high-velocity and high-variety information assets that demand cost-effective, innovative forms of information processing for enhanced insight and decision making*." -- Gartner

# VOLUME

Woher kommt Big Data?

- Online: Klicks, Netzwerktraffic,…
- Social Media: Facebook, Twitter,…
- Gaming: MMOGs,…
- Health Care: Genforschung,…
- Wissenschaft: Large Hadron Collider,…
- <http://www.internetlivestats.com/>

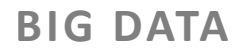

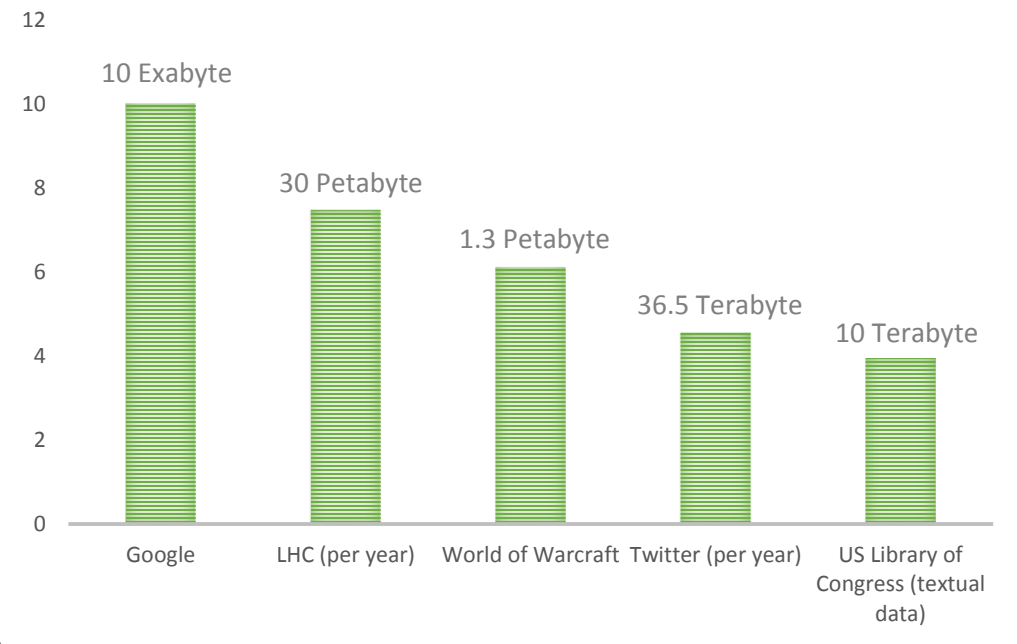

# VOLUME

- Massive Datenmengen können nicht mehr auf einzelnen Maschinen gespeichert werden
- Lösung: Verteilen der Daten auf große Cluster
	- − Data Warehouses für strukturierte Daten
	- − Apache Hadoop Lösungen für unstrukturierte Daten

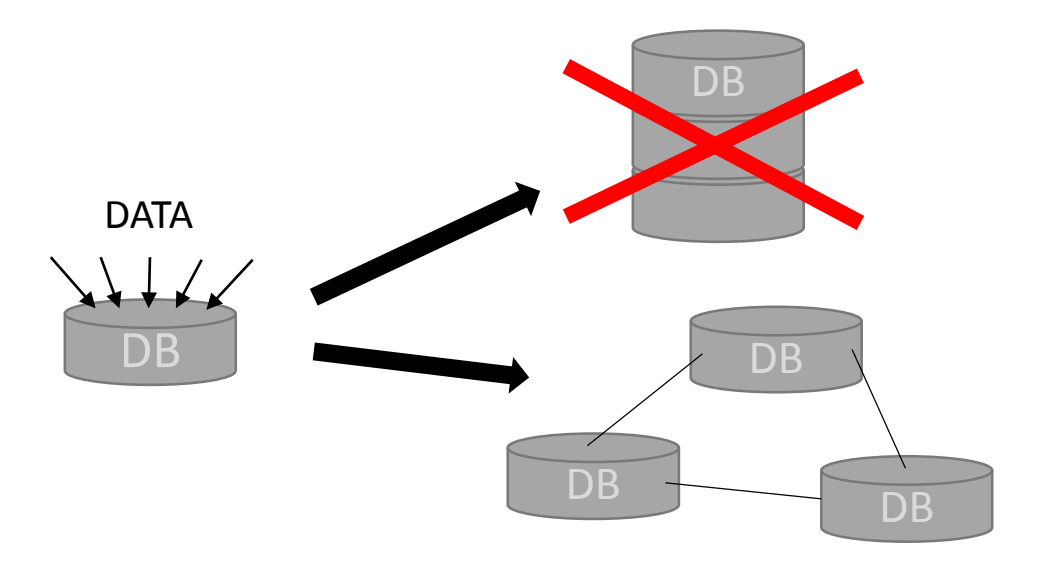

# VARIETY

- Daten sind oft unterschiedlich
	- − Inkonsistente Typen (z.B. Preise in € oder \$)
	- − Inkonsistente Werte (z.B. Wal-Mart oder WalMart)
	- − (Verschiedene) Datenquellen liefern verschiedene Daten (Twitter: Bilder oder Text)
- Datenstrukturspektrum:

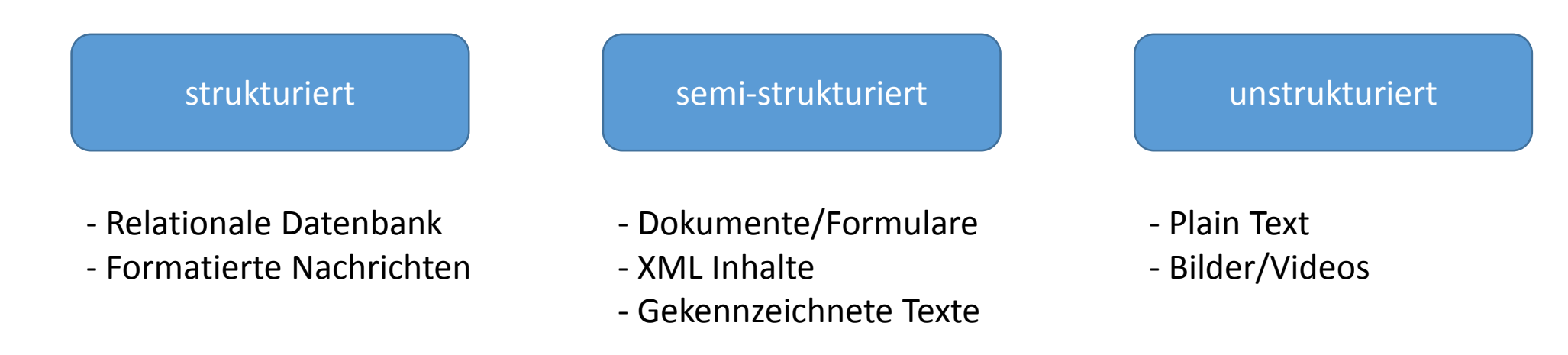

# VARIETY

#### Beispiel: Apache Web Server Log Format

127.0.0.1 - - [10/Oct/2000:13:55:36 -0700] "GET /apache\_pb.gif HTTP/1.0" 200 2326

- Komponenten haben keine einheitlichen Typen  $\rightarrow$  Die letzte Komponente (= size), kann eine Zahl oder auch – sein
- Nachdem die Komponenten erzeugt/vorverarbeitet wurden können sie in ein Schema gebracht werden

 $\rightarrow$  semi-strukturiert

- Durch steigende Datenmengen muss auch die Verarbeitungsgeschwindigkeit steigen
- "Früher": Batch Processing

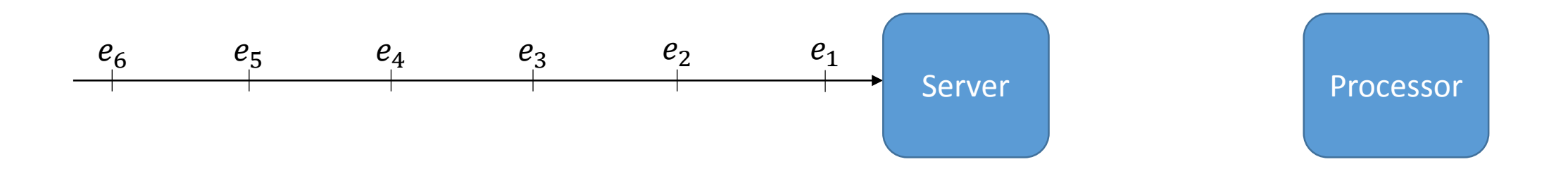

• Durch steigende Datenmengen muss auch die Verarbeitungsgeschwindigkeit steigen

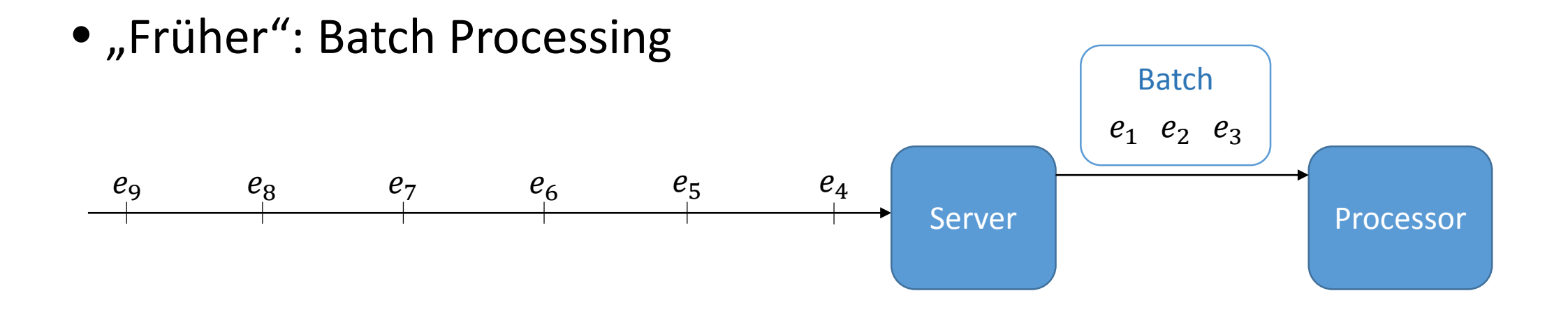

• Durch steigende Datenmengen muss auch die Verarbeitungsgeschwindigkeit steigen

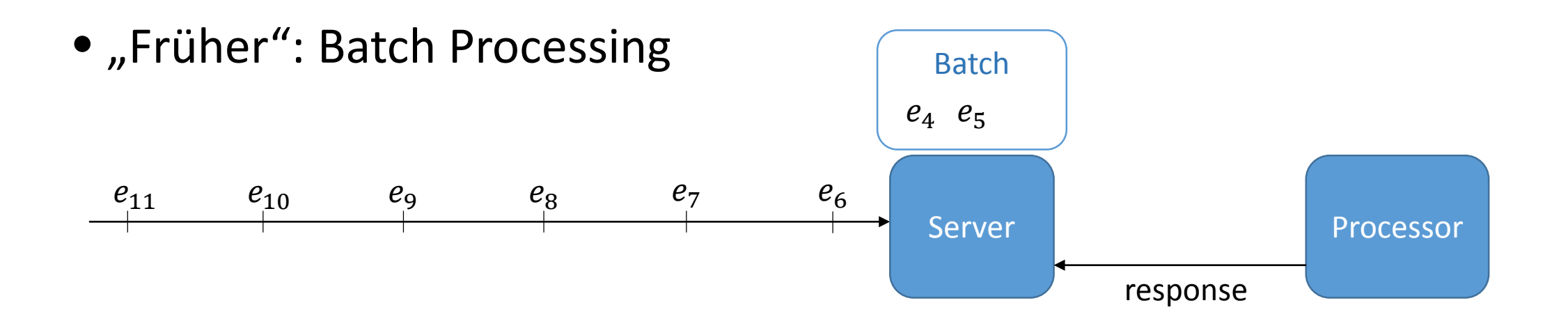

• Problem: Inputrate > Durchsatz

- Durch steigende Datenmengen muss auch die Verarbeitungsgeschwindigkeit steigen
- Heute: Stream Processing
	- Daten werden verarbeitet sobald sie registriert werden

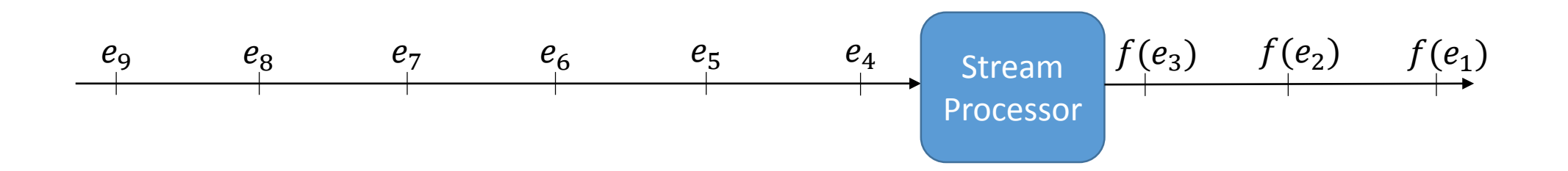

Use Cases für Stream-Processing:

- 1. LHC: 600 Mio. Kollisionen à 1 MB Rohdaten / Sekunde
	- Problem: zu großer Input
	- Lösung: Echtzeit-Vorverarbeitung um nur interessante Events zu filtern
- 2. Recommendation Systems:
	- Problem: zu geringer Output
	- Lösung: Echtzeit-Analyse um möglichst schnell interessante Empfehlungen zu finden (meist inkrementelle Ansätze)

Apache Hadoop

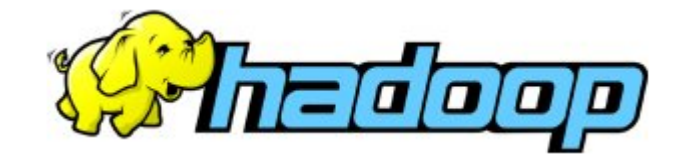

- Open Source Framework für skalierbares, verteiltes Rechnen
- Hauptkomponenten:
	- Hadoop File System (HDFS)
	- YARN Ressource Manager
	- Hadoop MapReduce
- Erweiterungen:

• …

- Hive: Data Warehouse-Funktionalitäten
- ZooKeeper: Konfigurationstool für verteilte Systeme

#### MapReduce

#### 1. Map-Schritt:

Worker Knoten wenden map()-Funktion auf lokal vorhandene Daten an und schreiben das Ergebnis (Key-Value-Paare) in Speicher

#### 2. Shuffle-Schritt:

Worker verteilen die Ergebnisse so, dass Paare mit gleichem Key bei gleichem Worker Knoten liegen

#### 3. Reduce-Schritt:

Worker Knoten verarbeiten die Ergebnisse des map-Schrittes durch Anwendung der reduce()-Funktion

#### MapReduce – Beispiel WordCount

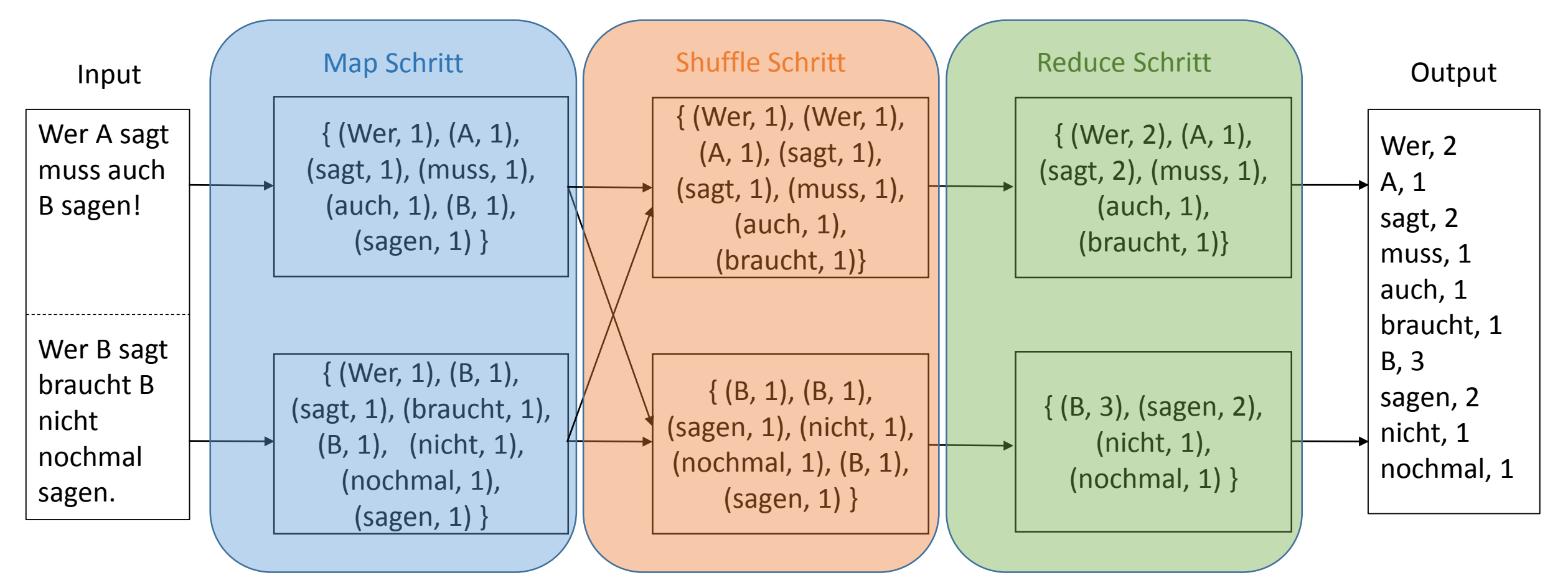

#### Verteiltes MapReduce

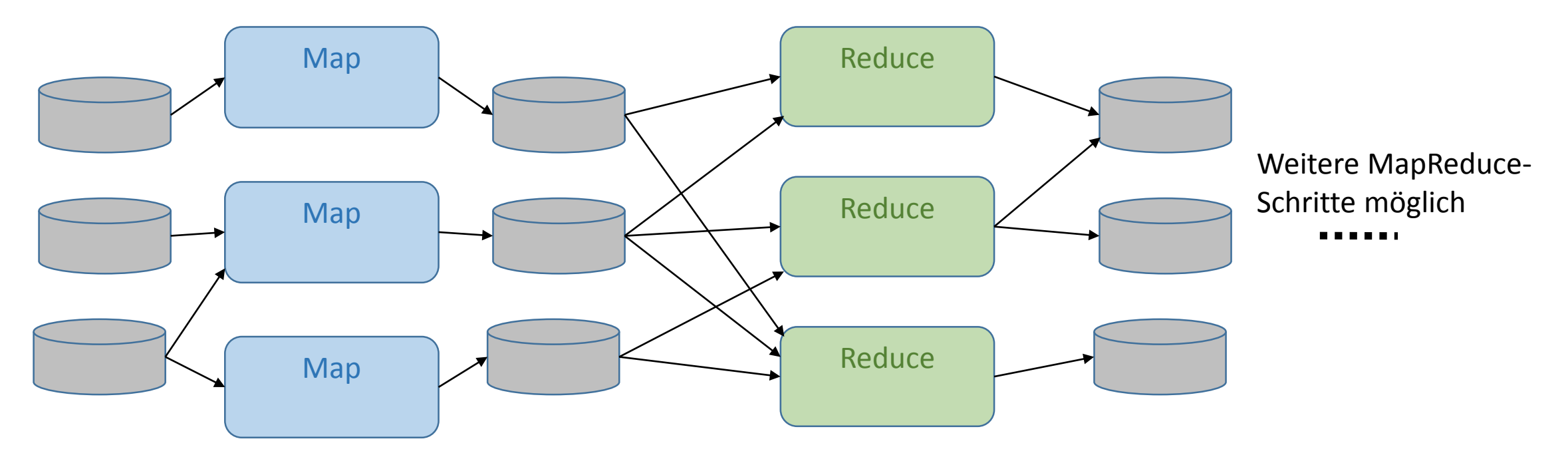

Problem: Speicherzugriffe sind teuer!

Lösung: Apache Spark

 $SO$ ightning-fast cluster computing

- Vorteile:
	- Daten können im Hauptspeicher gehalten werden
	- Weitere Operationen, zum Beispiel Joins
	- Neben Batch Processing ist auch Stream Processing möglich
	- Unterstützt neben Java auch Python, Scala, R

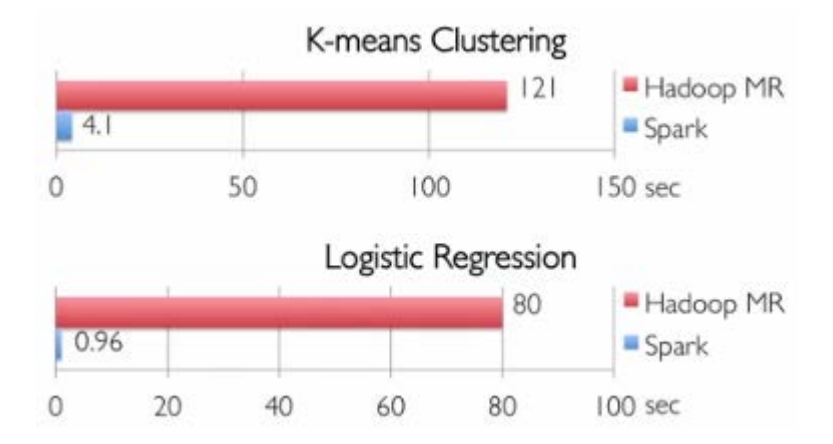

Apache Spark

- Komponenten
	- Hauptprogramm (Driver) definiert SparkContext
	- SparkContext stellt Verbindung zum Clustermanager her
	- Executors erhalten Code (jars) über SparkContext

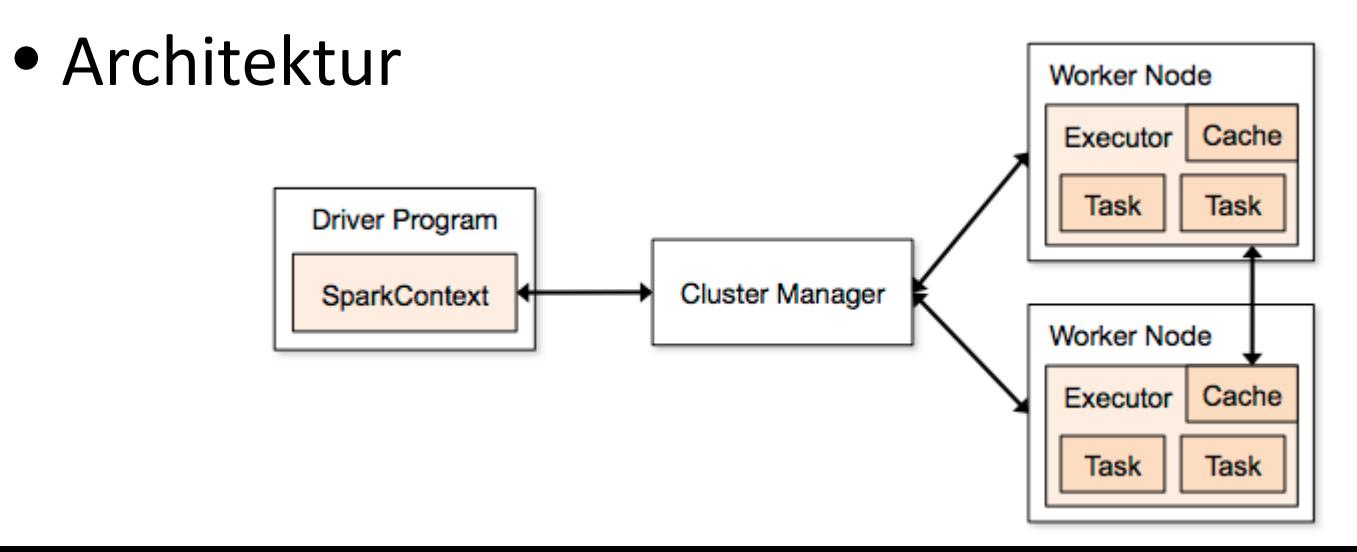

#### Apache Spark

• Schritt 1: Einen SparkContext erzeugen

**import** org.apache.spark.api.java.JavaSparkContext **import** org.apache.spark.api.java.JavaRDD **import** org.apache.spark.SparkConf

```
SparkConf conf = new SparkConf().setAppName(appName).setMaster(master);
/* 
 * master = local[n] für local mode mit Benutzung von n CPUs oder
 * master = cluster URL für Verbindung zu Spark Cluster
 */
```

```
JavaSparkContext sc = new JavaSparkContext(conf);
```
Apache Spark

- Resilient Distributed Datasets (RDDs) als Hauptabstraktion
	- über Cluster verteilt
	- Fehlertolerant
- RDDs können auf zwei Wege erzeugt werden:
	- Durch das Aufrufen der parallelize() Funktion List<Integer> data = Arrays.asList(1, 2, 3); JavaRDD<Integer> rddData = sc.parallelize(data);
	- Durch Auslesen aus externen Quellen

```
JavaRDD<String> rddFile = sc.textFile("data.txt");
```
Apache Spark

- Transformations: erzeugen neue RDDs aus Bestehenden (lazy)
	- map(func)
	- filter(func)
	- union(otherDataset)

```
• …
```

```
JavaRDD<Integer> data = sc.parallelize(Arrays.asList(1, 2, 3));
JavaRDD<Integer> odd = data.map(new Function<Integer, Integer>() {
      public Integer call(Integer i) { if (i % 2 != 0) return i; 
                                        return 0;}
```
});

Apache Spark

- Actions: berechnen einen Wert und geben ihn an das Hauptprogramm zurück
	- reduce(func)
	- count()
	- $\bullet$  take(n)

```
• …
```

```
int sum = odd.reduce(new Function2<Integer, Integer, Integer>() {
      public Integer call(Integer i, Integer j) { return i+j; }
});
```
Apache Spark

• …

- Persistenz: Spark bietet verschiedene *Storage Levels* an
	- MEMORY\_ONLY: Speichert deserialisierte Java Objekte im Hauptspeicher (default). Wenn Hauptspeicher voll, werden nicht gecachete Partitionen on- the-fly neu berechnet.
	- MEMORY\_AND\_DISK: Speichert Objekte zusätzlich auf Platte. Wenn Hauptspeicher voll, werden nicht gecachete Partitionen von der Platte gelesen.
	- DISK\_ONLY: Speichert Objekte nur auf Platte
	- MEMORY\_ONLY\_SER: Speichert serialisierte Java Objekte im Hauptspeicher. Platzeffizienter, aber teurer zum Lesen (Deserialisierung)

Apache Spark

- Variablen werden für Spark Operationen auf Worker Knoten kopiert und Updates dieser Variablen nicht an den Driver zurückgesendet
- Daher: Zwei Arten von *Shared Variables*:
	- Broadcast Variables:
		- − Read-only Variable
		- − Wird in jedem Worker gecached anstatt Kopien zu versenden
	- Accumulators:
		- − Add-only Variable
		- − Kann nur vom Driver gelesen werden

Spark Streaming

Spark

- = Streaming Framework, das auf Spark Core API aufbaut
- Daten können von mehreren Datenquellen aufgenommen werden

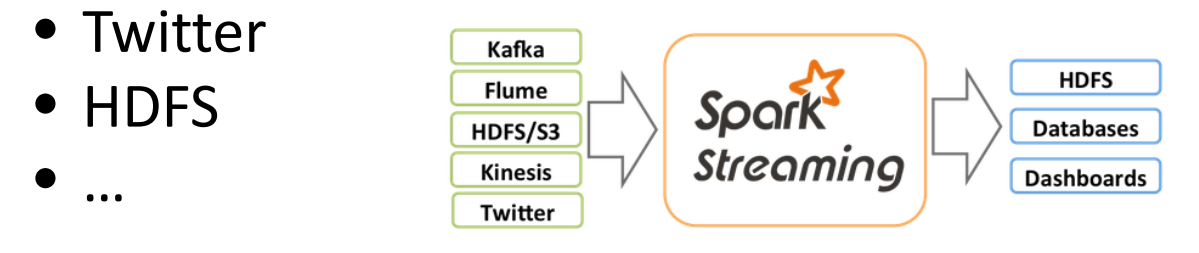

• Stream processing kann mit weiteren Spark Libraries kombiniert werden (z.B. Spark's Machine Learning Algorithmen)

Spark Streaming

• Spark's Streaming Workflow:

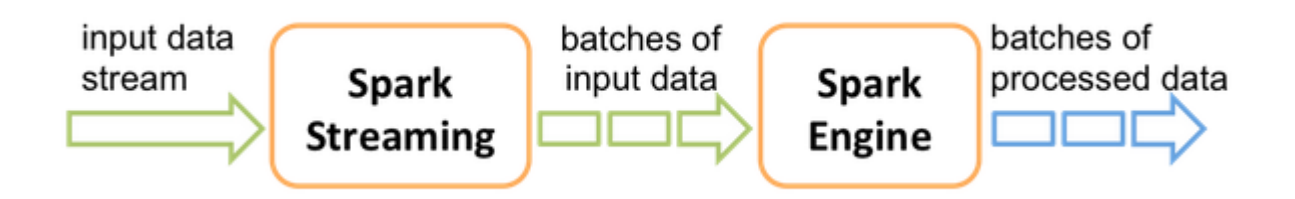

- Input Datenstrom wird aufgenommen
- Stream wird in Microbatches unterteilt (Sequenz von RDDs)
- Microbatches werden verarbeitet
- Als Ergebnis kommt wieder ein Stream von Microbatches raus

Spark Streaming

• DStream als Basis-Datenstruktur

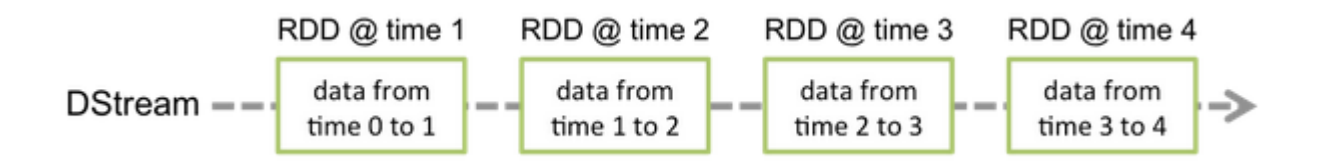

#### • StreamingContext als Startpunkt

SparkConf conf = **new** SparkConf().setAppName(appName).setMaster(master); JavaStreamingContext ssc = **new** JavaStreamingContext(conf, Duration(1000));

#### Spark Streaming

```
JavaDStream<String> lines = ssc.fileStream("hdfs://...");
// liest alle Dateien aus dem angegebenen Ordner im HDFS
JavaDStream<String> string_numbers = lines.flatMap(
        new FlatMapFunction<String, String>() {
                 public Iterable<String> call(String s) {
         return Arrays.asList(s.split(";"));<br>});
```

```
JavaDStream<Integer> odd_numbers = string_numbers.filter(
         new Function<String,Boolean>() {
                  public Boolean call(String s) {
                            if (Integer.parseInt(s) % 2 != 0) return true;
                            return false;
                   }
         });
```
#### Spark Streaming

```
JavaDStream<Integer> sums = odd_numbers.reduce(
         new Function2<Integer,Integer,Integer>() {
                  public Integer call(Integer i, Integer j) { return i+j; }
         });
sums.print();
ssc.start()
ssc.awaitTermination();
```
#### Spark Streaming

- Window Operationen
- 2 Basisparameter:
	- windowLength  $(w)$
	- slideInterval (s)
- Transformationen:
	- window(w,s)
	- reduceByWindow(func,w,s)
	- $\bullet$  . . .

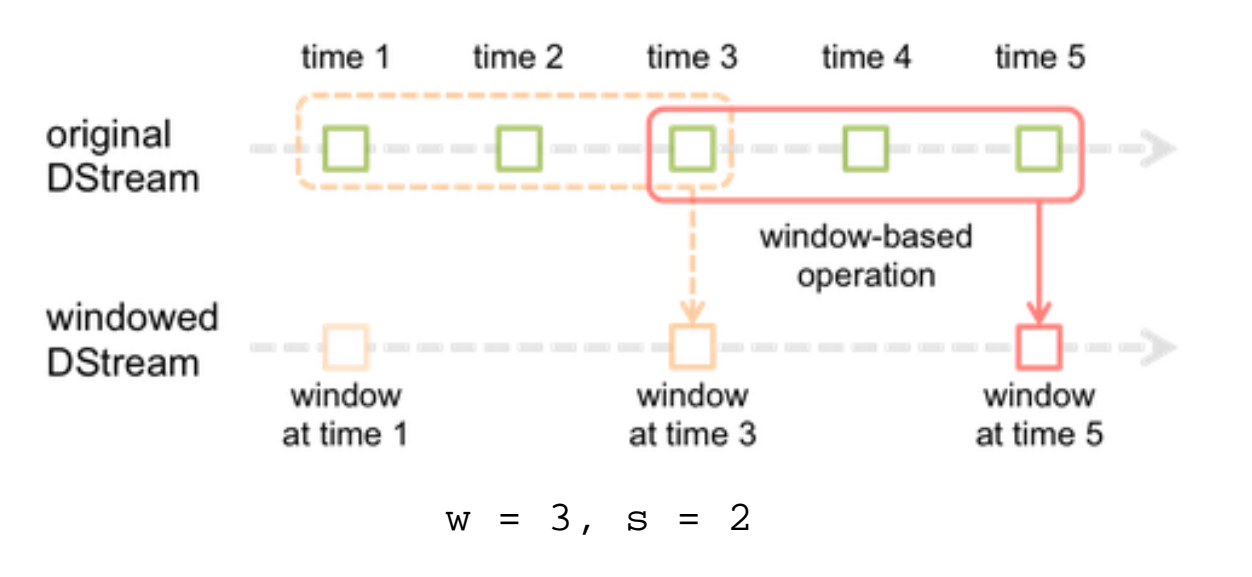

Apache Storm

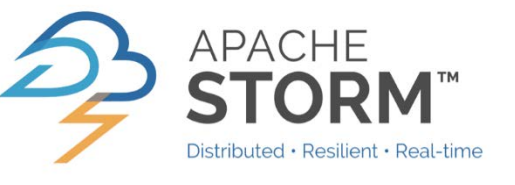

- Alternative zu Spark
- Real-time processing

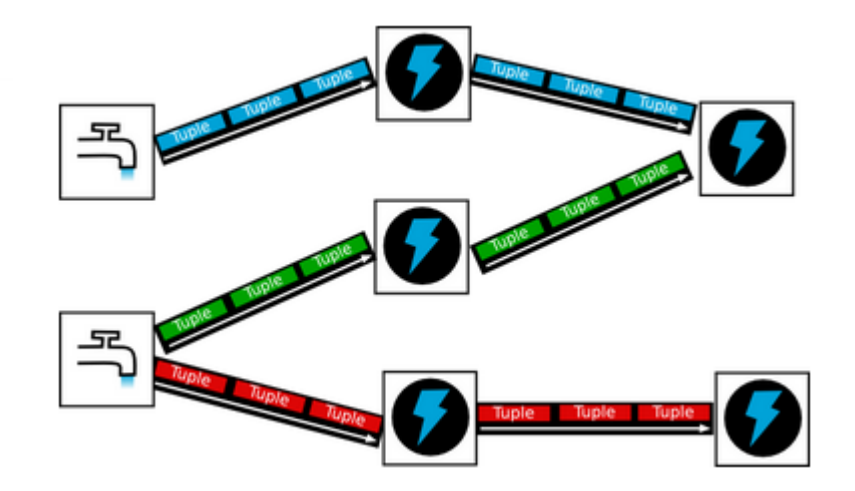

• Topologie-basiert (Topologie = Berechnungsgraph)

#### Apache Storm

- Komponenten
	- Master: verteilt Logik und weist Tasks zu
	- Worker: starten und stoppen Prozesse

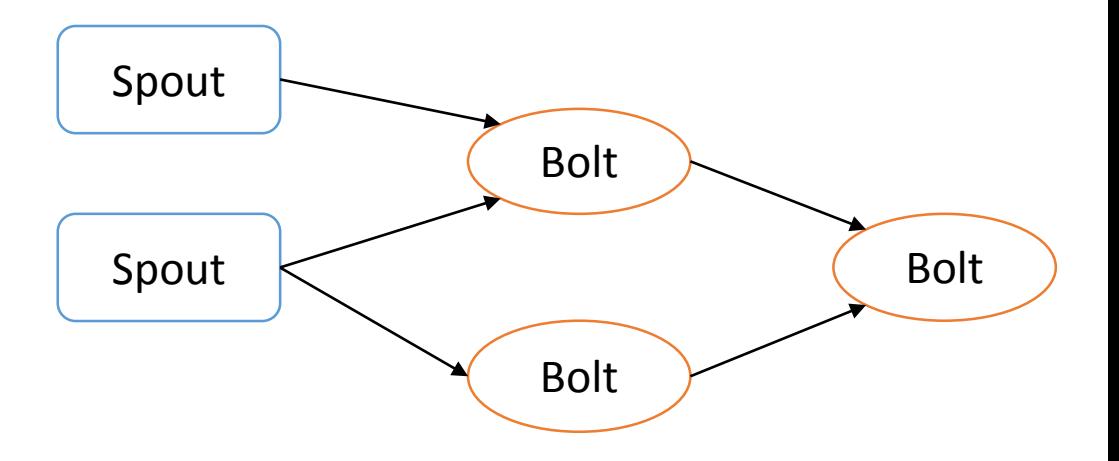

#### • Topologie

- Spout: Datenquelle, versendet Daten an verlinkte Bolts
- Bolt: empfängt Daten von potentiell mehreren Quellen, verarbeitet sie und schickt Ergebnisse weiter (evtl. wieder als Stream)

#### Apache Storm

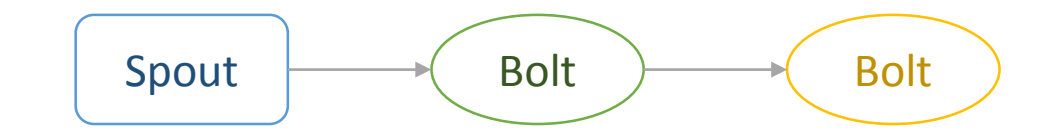

Config conf = **new** Config();

conf.setNumWorkers(2); // use two worker processes

topologyBuilder.setSpout("blue-spout", **new** BlueSpout(), 2); // set parallelism hint to 2

topologyBuilder.setBolt("green-bolt", **new** GreenBolt(), 2) .setNumTasks(4) .shuffleGrouping("blue-spout");

topologyBuilder.setBolt("yellow-bolt", **new** YellowBolt(), 6) .shuffleGrouping("green-bolt");

StormSubmitter.submitTopology(

"mytopology",

conf,

topologyBuilder.createTopology()

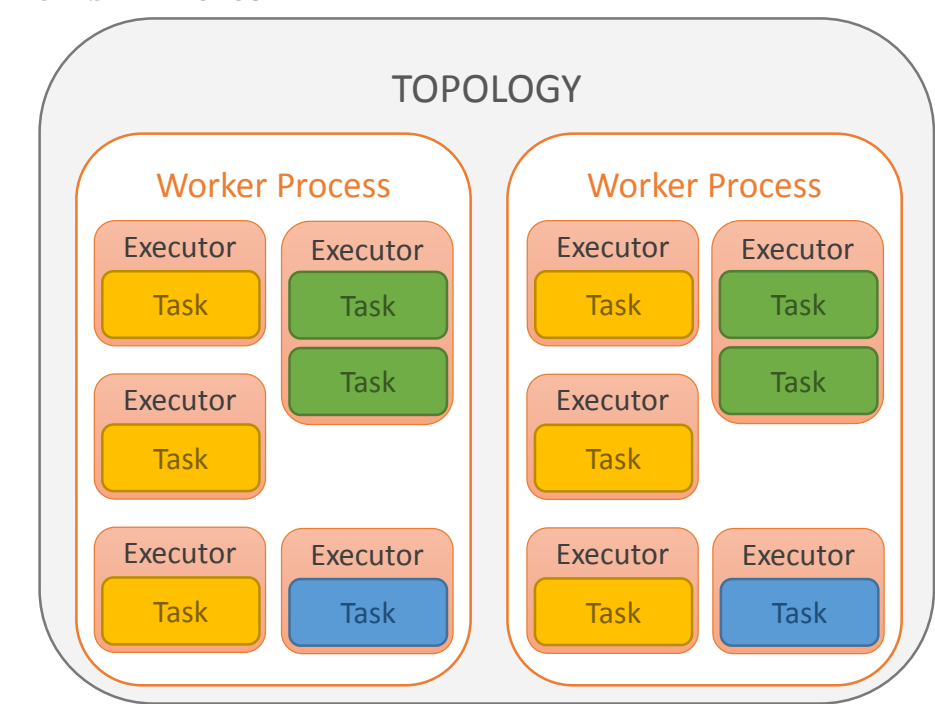

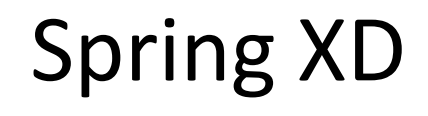

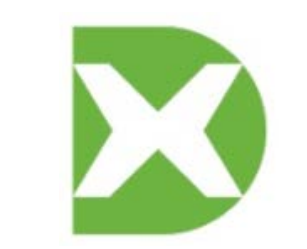

- Framework zur Modellierung von Processing Workflows
- Modularer Aufbau
- Batch & Stream Processing

#### Spring XD

- Architektur
	- Processing Tasks werden an XD Admin geschickt
	- XD Admin zerlegt Tasks in Module
	- Clustermanager (ZooKeeper) verteilt Module an XD Container
	- XD Container arbeitet Module ab

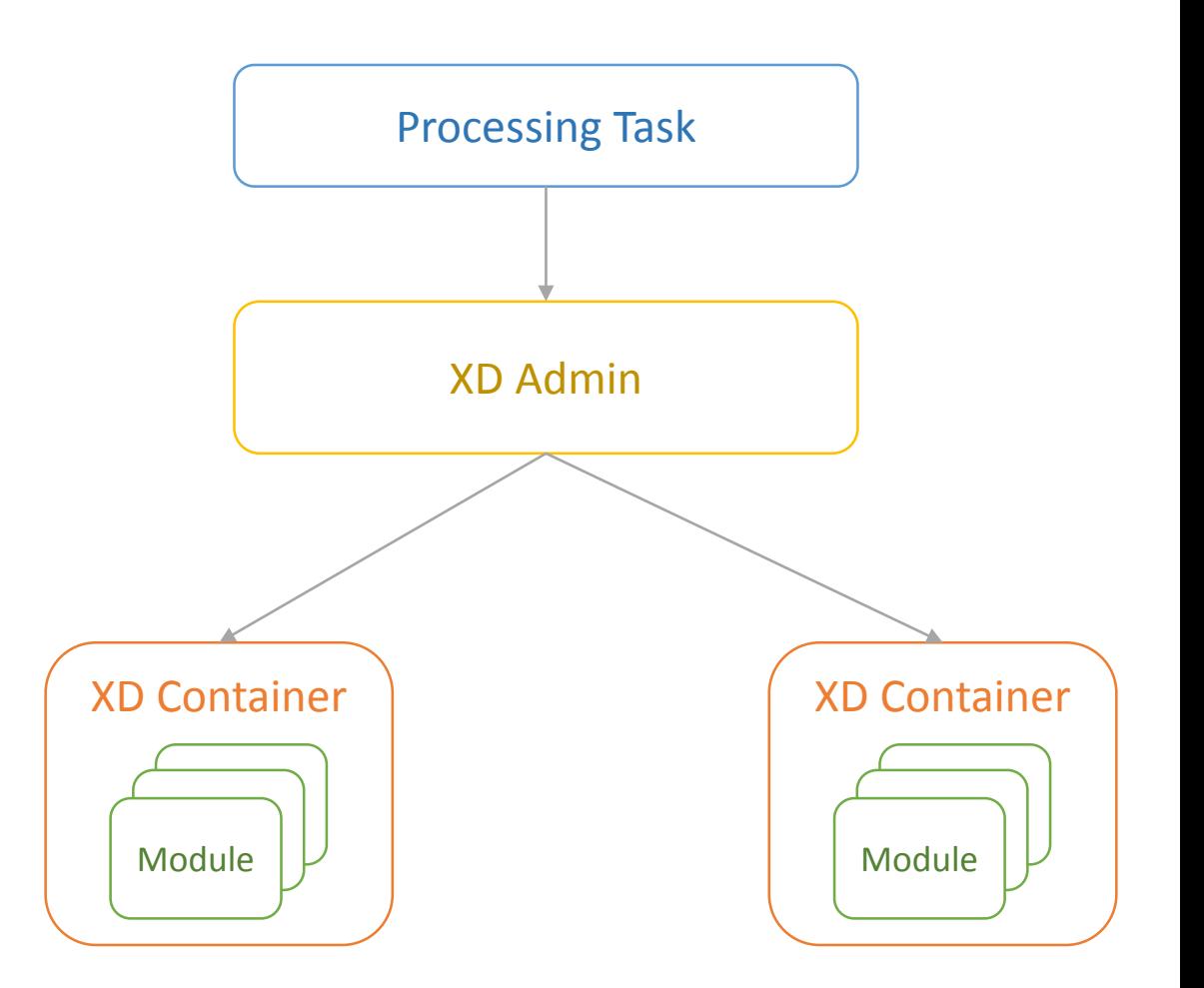

#### Spring XD

- Stream Processing:
	- Streams werden mit der *Domain Specific Language* (DSL) deklariert
	- Stream wird als Verknüpfung von Modulen definiert (| als Verknüpfungsoperator)
	- Output eines Moduls ist wieder Datenstrom und wird in Message Bus eingespeist
	- Form: Quelle | < optional > Verarbeitungsmodul | Senke
	- Beispiel: http | filter | transform | file

- Spring XD
- Stream Processing:

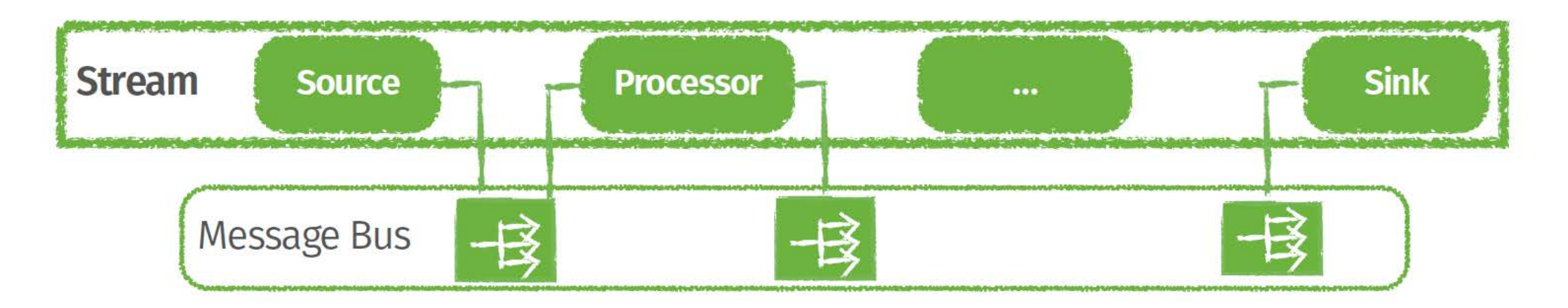

#### Spring XD

- Taps:
	- Streams können an beliebiger Stelle der Verarbeitungspipeline "abgehört" werden
	- Originalstream bleibt unverändert

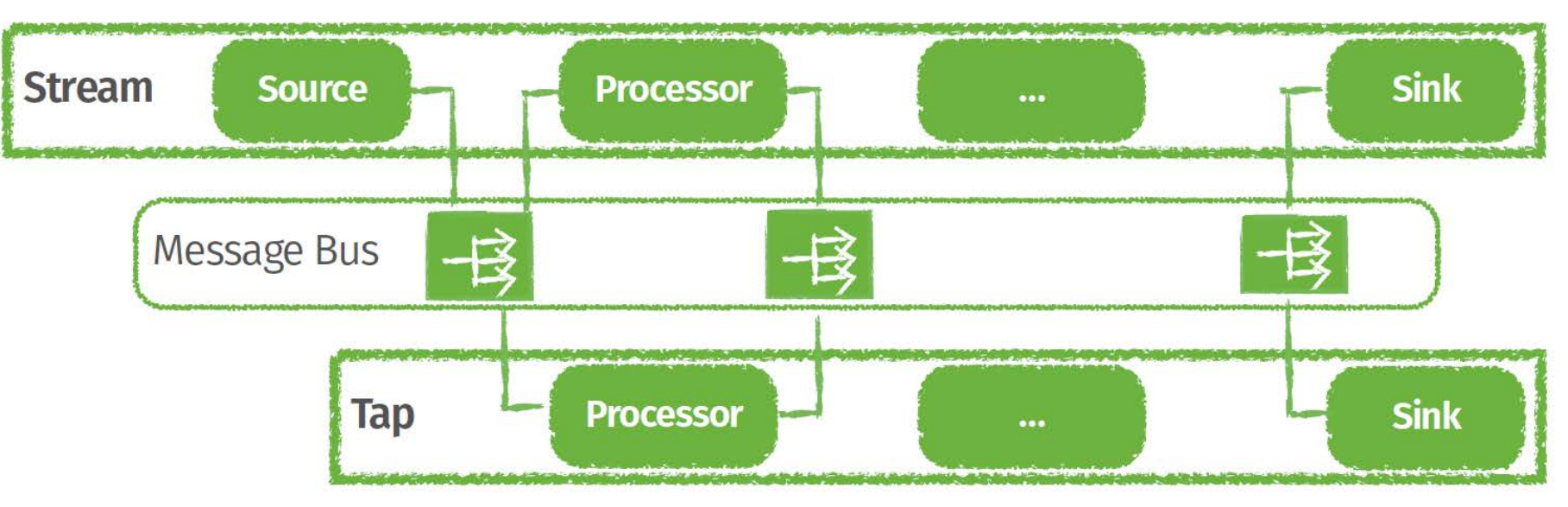

- Weitere Informationen:
	- <https://spark.apache.org/>
	- <https://storm.apache.org/>
	- <http://projects.spring.io/spring-xd/>
- Ab Wintersemester 2015/16:

Seminar "Big Data Tools"